## **EDA\_GetLastEDAError**

Funkcia vráti popis poslednej chyby vzniknutej pri vykonávaní EDA-L predpisu.

## **Deklarácia**

```
%EDA_GetLastEDAError(
   INT out _errorCode,
   INT out _errorLine,
   TEXT out _errorStr
  );
```
## **Parametre**

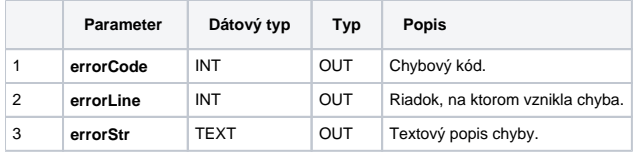

## **Príklad použitia**

```
 BEGIN
 INT _errorCode, _errorLine
 TEXT _function, _errorMsg
 RECORD NOALIAS (SD.EDA_CalcFunction_Params_V1) _calcParams
 RECORD NOALIAS (SD.EDA_Arr_Obj) _values
 ; pri nacitani vygeneruje runtime vynimku pretecenia rozsahu
{\bf _{1}}\label{eq:10}__function := _ _function + "_v[1] := 1;" + %Chr(10)
 __function := _function + "RETURN _v;"
  _calcParams[1]^structVersion := 1
 CALL %EDA_CalcFunctionRec(10, _function, SysTime, SysTime, 0, _calcParams, _values, 1, _errorCode)
  ; ocakavam ERR_RANGE_ERROR (11)
 IF _errorCode != 11 THEN
   RETURN
 ENDIF
 CALL %EDA_GetLastEDAError(_errorCode, _errorLine, _errorMsg)
 ; ocakavam ERR_RANGE_ERROR (11) na riadku 2
 IF _errorCode != 11 | _errorLine != 2 THEN
   RETURN
 ENDIF
 END
```
**Súvisiace stránky:**

[Chybové kódy](https://doc.ipesoft.com/pages/viewpage.action?pageId=42702726) [EDA konštanty](https://doc.ipesoft.com/pages/viewpage.action?pageId=42702782) [Tvorba externých funkcií](https://doc.ipesoft.com/pages/viewpage.action?pageId=42702753)